УДК 514.18; 621.869

## **ВИКОРИСТАННЯ ЗАСОБІВ iLOGIC В ПРОЕКТУВАННІ ПРУЖИН СТИСКАННЯ**

*Іванов Є.М., Гладченко О.Г., Лопатін А.В.*

*Харківський національний автомобільно-дорожній університет, Харків*

Пакет Autodesk Inventor не дозволяє випускати конструкторську документацію з повним дотриманням вимог діючих стандартів. В роботі запропоновані розробки, з використанням внутрішніх можливостей пакету Autodesk Inventor, для скорочення термінів проектування 3D моделей та виконання креслеників пружин стискання з повним дотриманням вимог діючих стандартів.

Для удосконалення побудови кресленика пружини стискання згідно з вимогами діючого стандарту [2] в пакеті Autodesk Inventor [1] геометричні характеристики пружини стискання вводять як параметри проектувальника зі створенням форм правил iLogic. Форми представлені з можливістю відображати властивості параметрів та технічні вимоги візуально, a також з можливістю, в діалоговому режимі, задавати значення як числових, так i текстових параметрів (рис. 1).

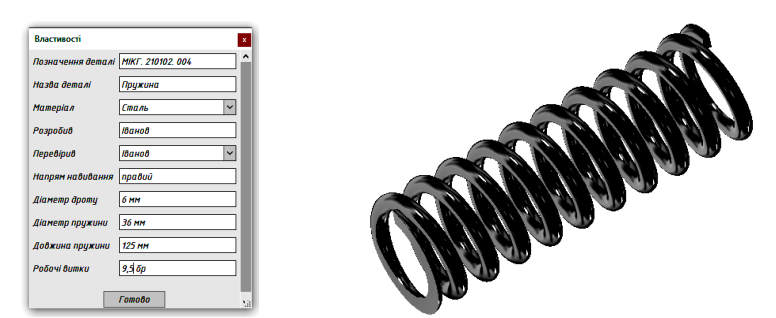

Рисунок 1 – Параметрична 3D-модель пружини стискання з відображенням властивостей від проектувальника

Для оптимізації роботи проектувальника, при виконанні кресленика пружини стискання, автоматизована візуалізація технічних вимог з активацією експорту властивостей (рис. 2), яка заснована на створенні правил iLogic.

Алгоритм побудови кресленика пружини стискання передбачає виконання розрізів за ескізами, коригування ліній контурів і зміну властивостей областей відповідно до вимог діючих стандартів [3].

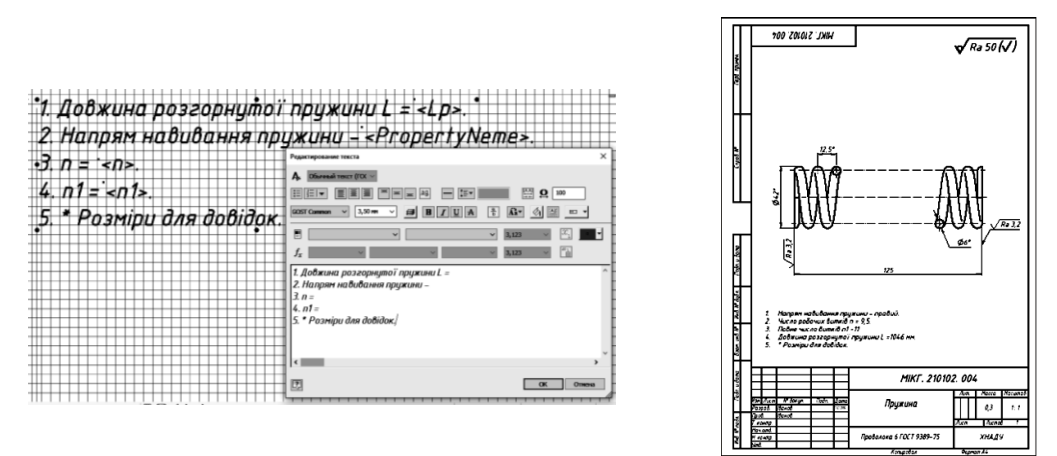

Рисунок 2 – Кресленик пружини стискання з автоматизацією визуалізації технічних вимог

Запропонований алгоритм подання геометричної інформації засобами підсистеми iLogic значно підвищує продуктивність, якість роботи проектувальника та скорочує терміни оформлення конструкторської документації при побудові 3D моделей і виконанні креслеників пружин стискання в пакеті Autodesk Inventor у відповідності з діючим стандартом.

## **Література:**

- [1] Гузненков В.Н. Autodesk Inventor 2012. Трехмерное моделирование деталей и создание чертежей: учеб. пособие / В.Н. Гузненков, П.А. Журбенко. – М.: ДМК Пресс, 2012. – 120 с.: ил.
- [2] Єдина система конструкторської документації. Основні положення. Довідник: – Укр. та рос. мовами /За заг. ред. В.Л. Іванова. – Львів: НТЦ "Леонорм-стандарт", 2001. - 272с. – (Серія "Нормативна база підприємства").
- [3] Іванов Є.М. АП №97076, Україна. Удосконалення побудови тривимірних моделей та виконання креслеників пружин стискання при автоматизованому проектуванні / Є. М. Іванов, О.В. Черніков. – 2020.